(Print last name, first name, middle initial/name) (Student ID)

Statement of integrity: I did not, and will not, break the rules of academic integrity on this exam:

(Signature)

\_\_\_\_\_\_\_\_\_\_\_\_\_\_\_\_\_\_\_\_\_\_\_\_\_\_\_\_\_\_\_\_\_\_\_\_\_\_\_\_\_\_\_\_\_\_\_\_\_\_\_\_\_\_\_\_\_\_\_\_\_\_\_\_\_\_\_\_\_\_\_ \_\_\_\_\_\_\_\_\_\_\_\_\_\_\_\_\_

\_\_\_\_\_\_\_\_\_\_\_\_\_\_\_\_\_\_\_\_\_\_\_\_\_\_\_\_\_\_\_\_\_\_\_\_\_\_\_\_\_\_\_\_\_\_\_\_\_\_\_\_\_\_\_\_\_\_\_\_\_\_\_\_\_\_\_\_\_\_\_\_\_\_\_\_\_\_\_\_\_\_\_\_\_\_\_\_\_\_\_\_\_\_\_\_\_\_\_\_

# **Circle Your Section:**

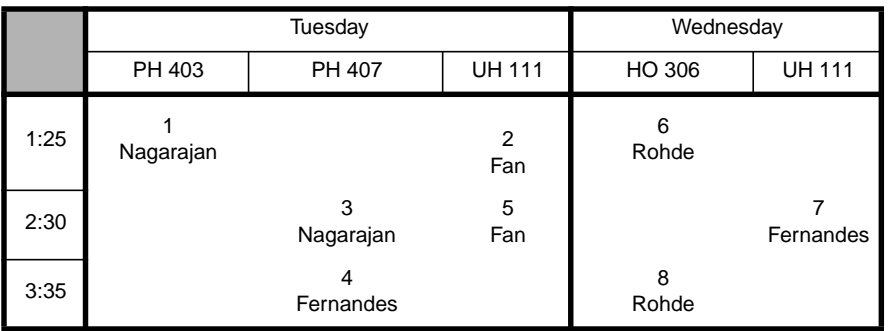

# **Instructions:**

- Read all instructions *carefully*, and read each problem *completely* before starting it!
- This test is closed book no calculators, reference sheets, or any other material allowed.
- Conciseness, clarity, and style all count. Show all work to receive partial credit.
- Carefully comment each loop and major variable.
- If *you* use **break** to exit any control structure, you will lose points!
- You may *not* alter the structures surrounding blanks and boxes.
- Only *one* statement, expression, or comment per blank!
- Use the backs of pages if you need more space or scrap. You may request additional sheets from a proctor.
- If you supply multiple answers, we will grade only *one*.

## **Core Points:**

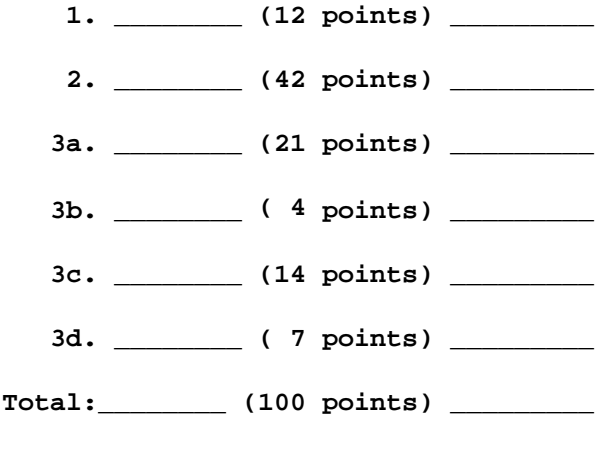

# **Bonus Points:**

**\_\_\_\_\_\_/ (9 bonus points) \_\_\_\_\_\_\_**

# **MATLAB Reminders**

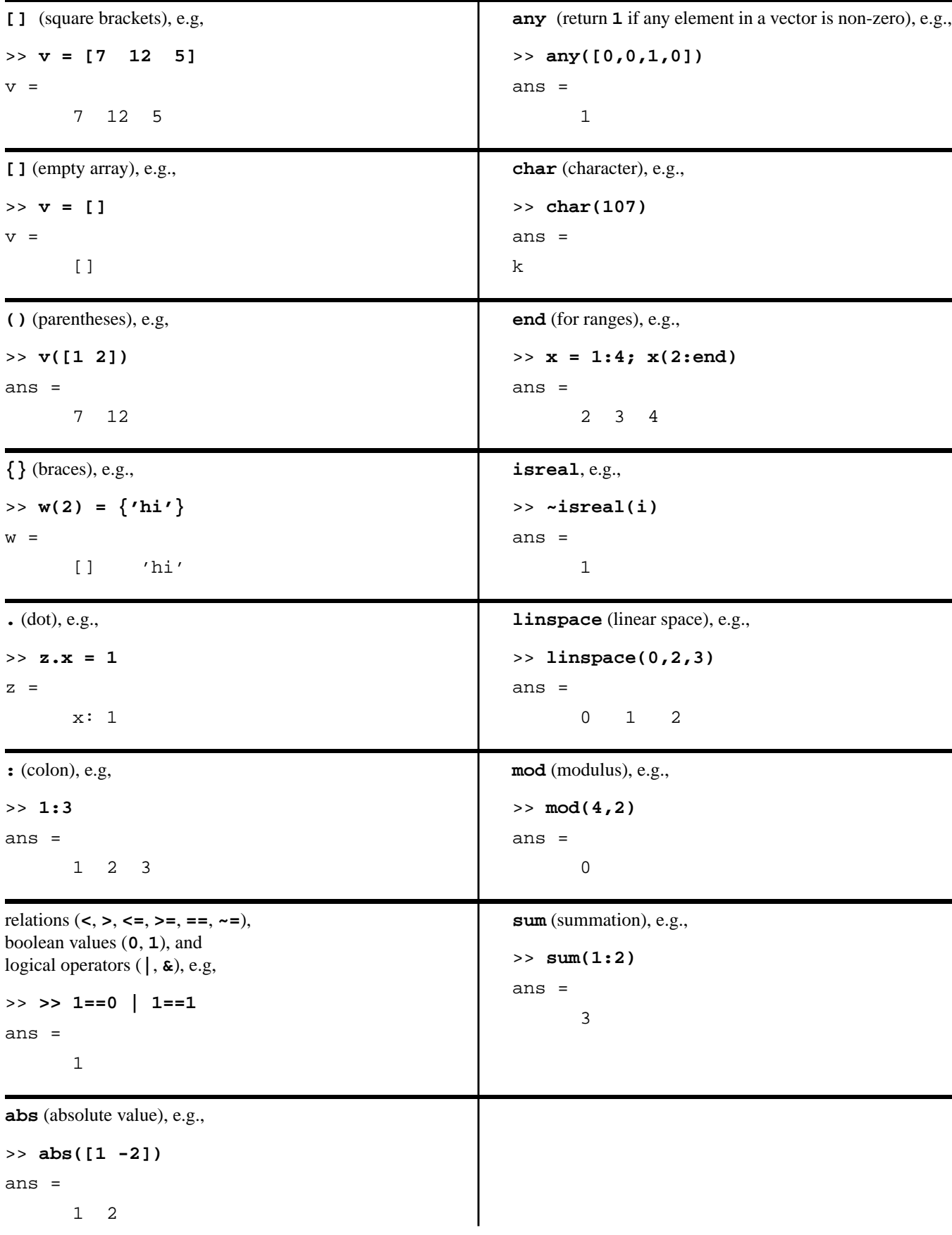

### *Problem 1* [12 points] *Symbolic Toolbox, MATLAB language syntax*

Fill in the boxes with the output that MATLAB will generate for the following statements.

```
% [3 points] Problem 1a
>> clear; syms x; a=solve(x^2+4)
a =
```
% Problem 1b (1 point)

```
>> b = char('a' - 30)
b =
```
% Problem 1c (4 points)

```
>> ints = linspace(0,10,11);
```

```
>> c = sum(ints(mod(ints,2)==ones(1)))
```
 $c =$ 

```
% Problem 1d (4 points)
>> data.s = { 'hi' };
>> data.s(2) = { data(1).s };
>> d = data.s{2}
d =
```
#### *Problem 2* [42 points] *Numerical analysis, loops, recursion, functions, programming style*

Complete<sub>4</sub> the <sub>2</sub>code for the following function M-file called  $\text{prob2.m.}$  This code solves for the root of  $f(x) = x^4 - 5x^2 - 22.5x - 1.5625 = 0$ . The function returns a vector containing the positive and real root  $x_r$ , the  $f(x) = x^4 - 5x^2 - 22.5x - 1.5625 = 0$ . The function returns a vector containing the positive and real root  $x_r$ , the corresponding value  $f(x_r)$ , and the number of iterations to compute  $x_r$ . Use the following algorithm, which LHS/RHS and the bisection method:

- Assign problem data.
- Pick an initial root *x* and find  $f(x)$ , which is called **lhs**.
- While **lhs** does not meet tolerance and does not iterate "forever":
	- Check if the sign of **lhs** changes for the *next* value of the root. If the sign does change, divide the increment by a factor of 10. Otherwise, do not change the increment.
	- Compute the next value of  $x$  and  $f(x)$ .

For instance, the figure below demonstrates a value  $x_i$ . During the loop, the program would compute  $x_i + inc$  and discover that the increment **inc** must be reduced because the root is between  $x_i$  and  $x_i + inc$ .

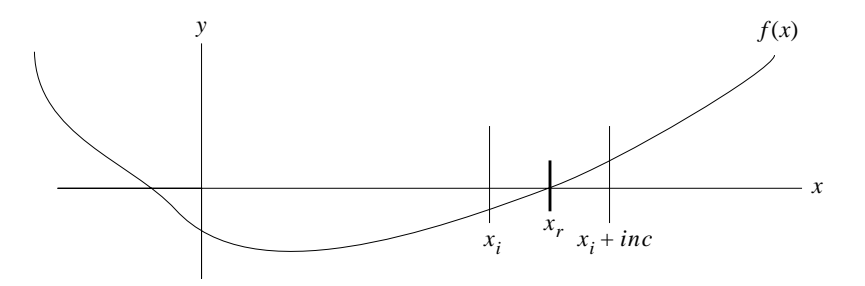

For full credit, your code must:

- avoid excessive iteration without using a **break**.
- use the provided subfunction **rhs**, provided at the bottom of the next page.
- provide commentary inside the box for the **while**-loop on the next page.

```
function stuff = prob2
%Solve for a root of the polynomial x^4 - c1*x^2 - c2*x - c3
  % Initialize values
   c1=5; c2=22.5; c3=1.5625; % set constants in equation
   eps = 0.001; % tolerance
   inc = 1; % initial increment of root
  maxiter = 1000; % maximum iterations allowed
   iters = 0; % iterations so far
 % Prompt user for initial value of the root $x$
  % Ensure $x$ is positive and real
  x = input('Enter initial value of root: ');
  while _________________________________________________
     x = input('That value is "evil". Re-enter initial value of root: ');
   end
% Get initial value of $lhs$:
   __________ = __________________________________________ ;
```

```
% Iterate for the value of the root $x$.
% Avoid excessive iteration by checking $iters$ with $maxiter$:
```
**while \_\_\_\_\_\_\_\_\_\_\_\_\_\_\_\_\_\_\_\_\_\_\_\_\_\_\_\_\_\_\_\_\_\_\_\_\_\_\_\_\_\_\_\_\_\_\_\_\_\_\_\_\_\_\_\_\_\_\_\_\_\_\_\_\_\_\_\_\_\_\_\_\_\_\_\_\_**

**end**

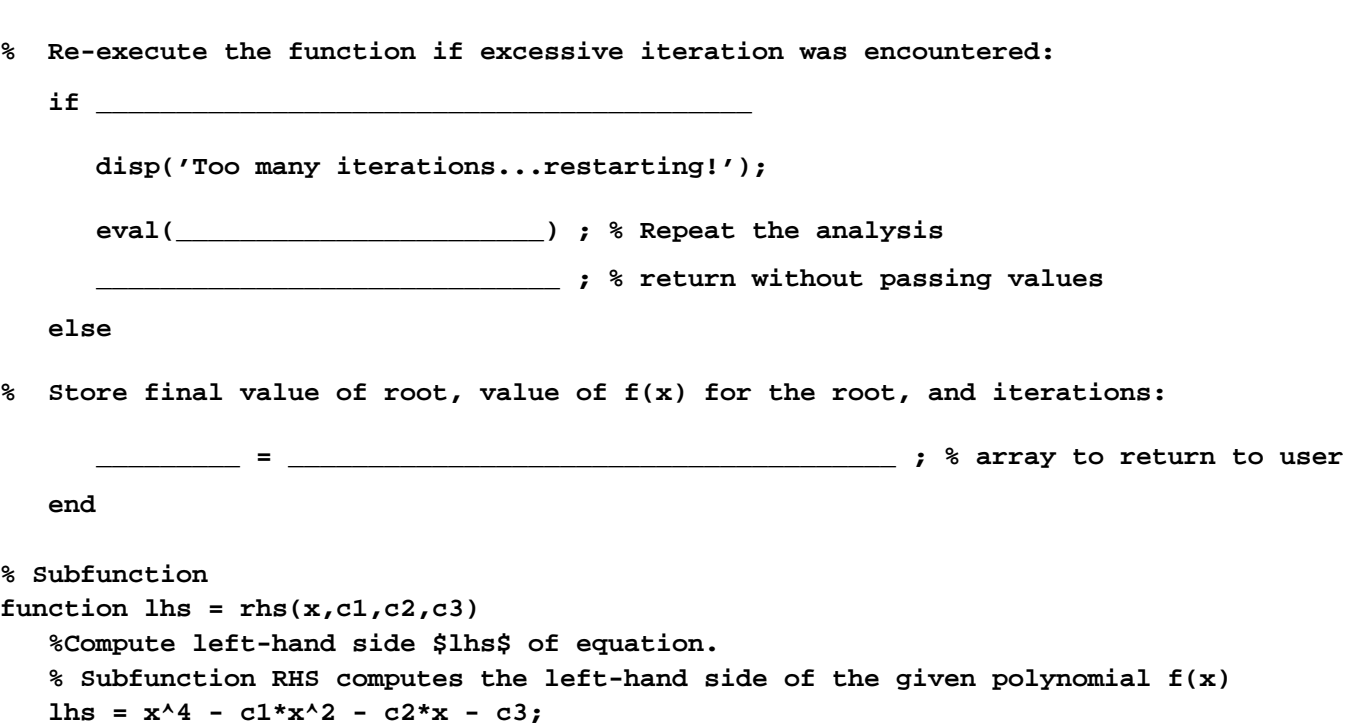

*Problem 3* [40 points] *Functions, logical arrays, accumulation & conditional-update loops*

The following problems 3a, 3b, 3c, and 3d require you to manipulate sets. A *set* is defined as a collection of unique, or nonrepeating, items. For MATLAB, you may consider a set as a row vector without duplicates. For instance, **[3 2 1]** is a set, whereas **[1 3 2 1]** is not. Hint: Each problem can be done separately.

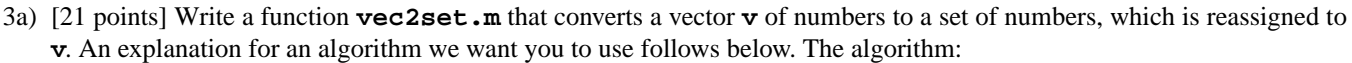

- compares each element of **v** with the other elements of **v**.
- works from left to right with a loop.
- compares the current element of **v** (called the *current first-element*) with all remaining elements to the "right" (called **rest\_of\_v**).
- reassigns **rest\_of\_v** to be a vector with the duplicate elements removed from **rest\_of\_v**.
- reassigns **v** to be a vector that includes all previous first-elements, the current first-element, and the non-duplicate elements to analyze for the next iteration.

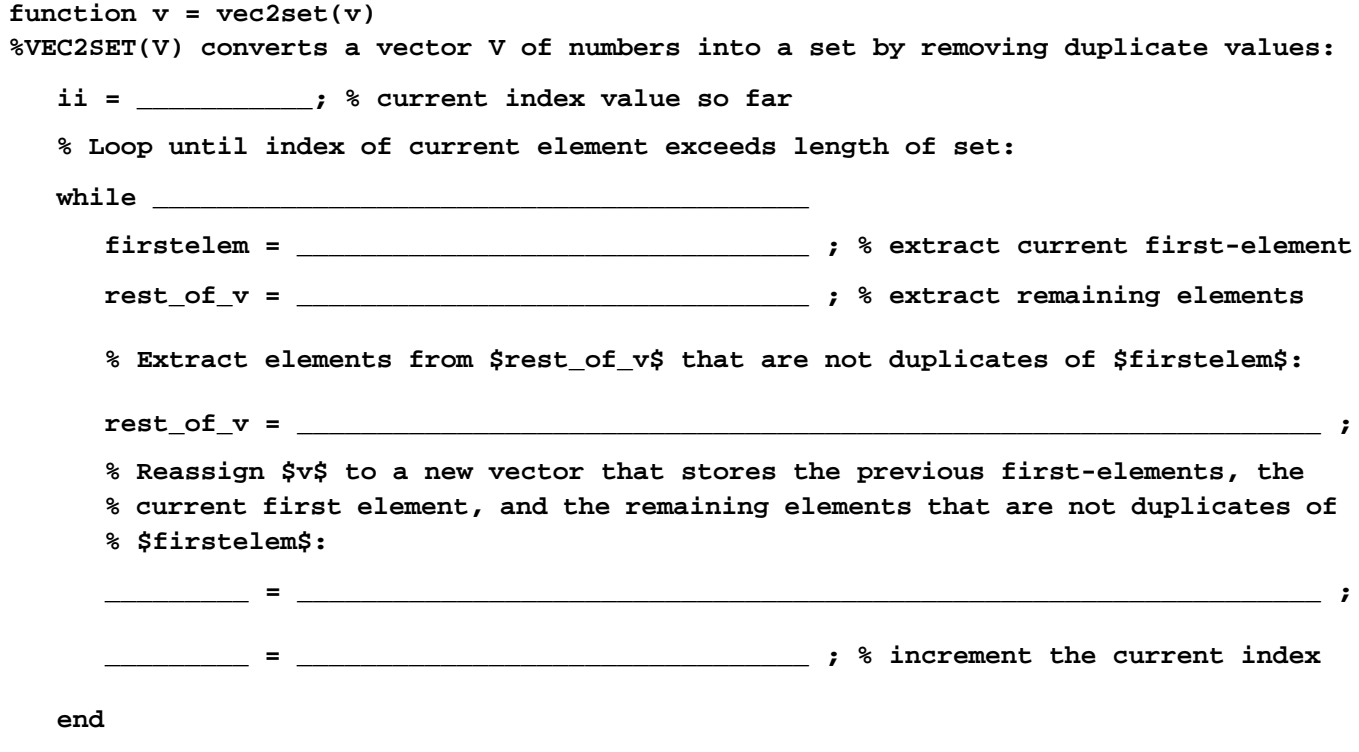

3b) [4 points] Write a function  $set\_union.m$  that takes the *union* between two sets **x** and **y**, denoted as  $x \cup y$ . The union of two sets is a set that contains all elements from both sets, but must still not contain any duplicates. Your code must use the **vect2set** function developed in Problem 3a – you assume that you got it right.

**function result = set\_union(x, y) %SET\_UNION(X,Y) returns the union of sets X and Y by combining all elements in a %vector and removing duplicate items from that vector.**

3c) [14 points] Complete the code for the function **set\_intersect.m** which takes the *intersection* between two sets **x** and **y**, denoted as  $x \cap y$ . The intersection of two sets is a set that contains only elements contained in both sets. Working from left to right with **x**, compare each element of **x** with the set **y**. Using a logical array, you can determine if the current element of **x** appears at least once in **y**. Your code should store each intersecting element in an array **result** to return to the user.

function result =  $set_interest(x,y)$ **%INTERSECT(X,Y) returns the intersection of sets X and Y by extracting elements %common to both X and Y and disregarding all other elements.**

```
% Ensure that $x$ and $y$ are indeed sets
  x = vec2set(x); y = vec2set(y);
```

```
% Initialize values
 ii = 1; % current index
 result = []; % intersection so far
```
**% Form intersection by comparing each element in \$x\$ with \$y\$:**

**while \_\_\_\_\_\_\_\_\_\_\_\_\_\_\_\_\_\_\_\_\_\_\_\_\_\_\_\_\_\_\_\_\_\_\_\_\_\_\_\_\_\_ % check index with length of \$x\$**

**% Determine if current element of \$x\$ appears at least once in \$y\$:**

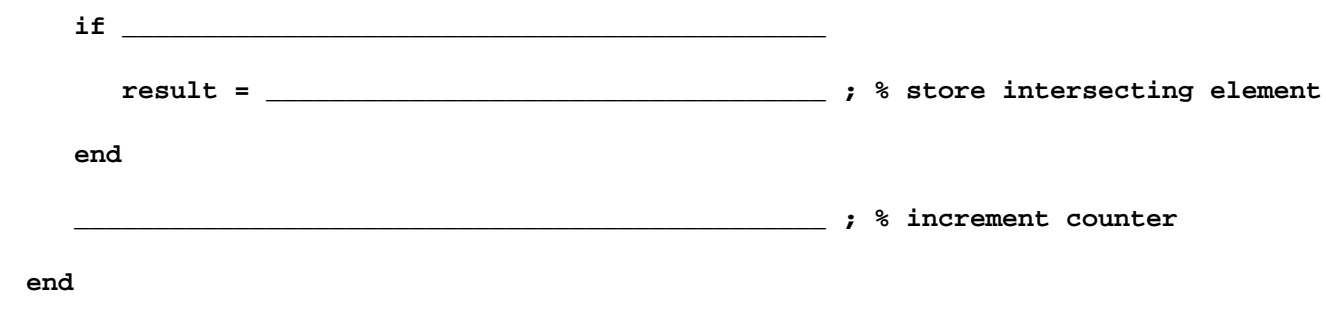

3d) [ 7 points] Complete the M-file script **distribute.m** that proves a distributive law for sets:

 $x \cup (y \cap z) = (x \cup y) \cap (x \cup z)$ .

Assume that **vec2set.m**, **set\_union.m**, and **set\_intersect.m** belong to a customized toolbox that your current MATLAB workspace can access. The script will report whether or not this theorem is true for the given **x**, **y**, and **z**. **% distribute.m**

```
% Test one of the set distribution laws for the following vectors:
  x = [1 2 3 1]; y = [2 2 4]; z = [0 2 1 3];
% Must first convert each vector into a set:
  x = vec2set(x); y = vec2set(y); z = vec2set(z);% Compute left- and right-hand sides of distribution law using $x$, $y$, and $z$:
   LHS = ___________________________________________________________________________
   RHS = ___________________________________________________________________________
ifdisp('Success! The law worked. Hooray!');
else
   disp('Failure! The law failed. Bummer!');
end
```
**Checklist**: Congratulations! You reached the last page of Prelim 2. Make sure your name, ID, and section are CLEARLY indicated. Also, re-read all problem descriptions/code comments/instructions. If you reached this part before exhausting the allotted time, check your test! Have you done the following?

- Completed all tasks
- Filled in ALL required blanks
- Given comments when necessary
- Declared all variables
- Maintained case-sensitivity
- Handled "special cases" correctly
- Used correct array bounds
- Indicated which solution to grade if you wrote multiple attempts

**Bonus:** [9 points] Remember that bonus points do not count towards your core-point total! You will lose additional points from your *entire* CS100M bonus score for "inappropriate" language.

Bonus Problem 1 [2 points: 0.25 point per blank, rounded to nearest integer]: The *first* names of the eight CS100M teaching assistants are:

\_\_\_\_\_\_\_\_\_\_\_\_\_\_\_\_\_\_\_\_\_\_\_ \_\_\_\_\_\_\_\_\_\_\_\_\_\_\_\_\_\_\_\_\_\_\_ \_\_\_\_\_\_\_\_\_\_\_\_\_\_\_\_\_\_\_\_\_\_\_ \_\_\_\_\_\_\_\_\_\_\_\_\_\_\_\_\_\_\_\_\_\_\_

\_\_\_\_\_\_\_\_\_\_\_\_\_\_\_\_\_\_\_\_\_\_\_ \_\_\_\_\_\_\_\_\_\_\_\_\_\_\_\_\_\_\_\_\_\_\_ \_\_\_\_\_\_\_\_\_\_\_\_\_\_\_\_\_\_\_\_\_\_\_ \_\_\_\_\_\_\_\_\_\_\_\_\_\_\_\_\_\_\_\_\_\_\_

Bonus Problem 2 [2 points]:

```
>> data.s = { 'hi' };
```

```
>> data.s(2) = { data(1).s };
```

```
>> sum(data.s{2}{1}(1:2))
```
ans =

Bonus Problem 3 [2 points, Courtesy of NN]: What does **blah.m** do? See below:

```
function result = blah(x, y)
max_size = max(length(x), length(y));
x = [x, ones(1,max_size - length(x))*NaN];y = [y, ones(1,max_size - length(y))*NaN];result = sum(triu(repmat(x, [length(x), 1]) == repmat(y', [1, length(y)]))) == 1;
```
### **CS100M Fall 2000 Mid-Semester Evaluation Form**

By answering the following questions below, you will receive 3 bonus points on this exam. Do *not* answer these questions until you have finished the exam. How does this work? When you hand in your exam, the proctor will check to see if you answered a majority of these questions. If so, s/he will record the 3 points on the exam and then remove this sheet from the exam to maintain anonymity.

We are curious about how students are reacting to the content of CS100M and the split between MATLAB and Java. How does the change from MATLAB to Java make you feel as of *this week*? Answer 0 for the least and 5 for the most for each feeling, below. (At the end of the semester, we will ask you again to compare potential differences.)

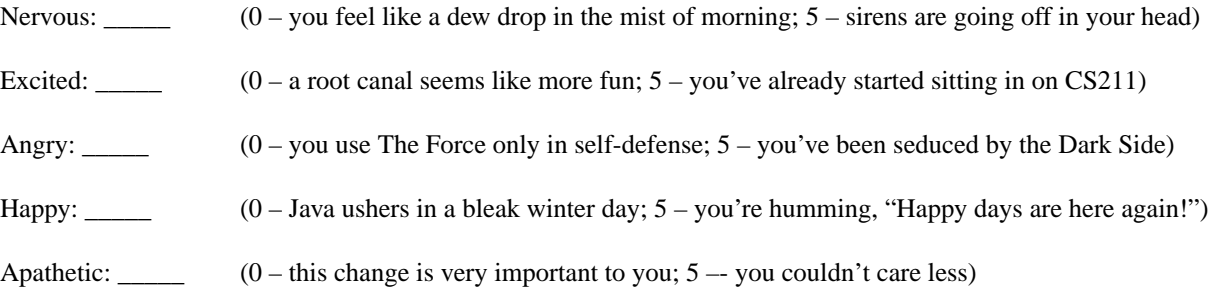

- How do you feel about the pace of the course so far? Answer on a scale of 0 (too slow) to 5 (too fast) \_\_\_\_\_
- Name about three things that you feel would improve lecture. If you rarely (or never) attend lecture, please state why.
- Assuming you attend lecture, name about three things that you like about it (if any).
- Name about three things that you feel would improve section. If you rarely (or never) attend lecture, please state why.
- Assuming you attend section, name about three things that you like about it (if any).
- Do you have other comments/suggestions/critiques about CS100M? Use the back of this sheet if you need more space.